## Класове и обекти

- 1. Определение на обект програмна съвкупност от променливи и свързаните с тях методи. Обектът в програмата моделира обект от реалния свят и се характеризира със:
	- състояние (представя се чрез променливи);
	- поведение (представя се чрез методи).

Обектите взаимодействат помежду си чрез изпращане на съобщения, които включват:

- обект, към който е адресирано съобщението;
- име на използвания метод;
- необходими параметри на метода.

Екземпляр (инстанция) (instance) на класа е един от всички обекти от този тип.

### Пример:

### Обект ВЕЛОСИПЕД

- състояние (текуща скорост, две колела, брой скорости);
- поведение (спиране, ускорение, смяна на скорости).

МоятВелосипед е екземпляр на ВЕЛОСИПЕД.

### 2. Определение на клас – проект или прототип, който дефинира променливите и методите, които са общи за всички обекти от даден вид.

Променливите изграждат ядрото на проекта, а методите ограждат ядрото и го скриват, т.е. се използва капсулиране на променливите, за да скрият детайлите на реализацията.

Пример: Превключване скоростите на велосипеда – не ни интересува как работи самия механизъм, а трябва да знаем кой лост да превключим.

Предимства на капсулирането:

- модулност;
- скриване на информация.

#### Видове полета и методи

– полета (променливи) и методи на екземплярите (instance fields, instance methods) – за да се използва даден клас, се създава екземпляр, т.е. обект от този тип:

- системата отделя памет за променливите на екземплярите;
- извикват се методите на екземплярите;
- полета (променливи) и методи на класа (class fields, class methods) - за да се използват тези променливи методи, не е необходимо да се създава екземпляр на класа:
	- системата отделя памет еднократно за променливите на класа при първото срещане на класа в програмата;
	- всички екземпляри използват тази обща памет;
	- методите на класа оперират само с променливите на класа и нямат достъп до променливите и методите на екземплярите.

#### Предимства на класовете – реализират многократно използване.

Производителят на велосипеди използва един проект, за да произведе много велосипеди.

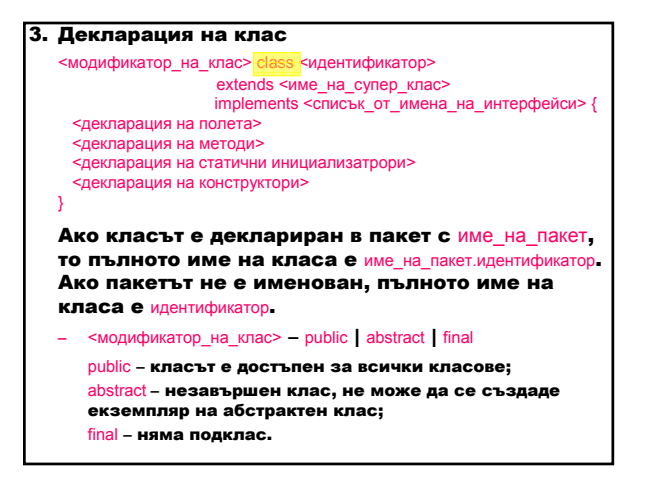

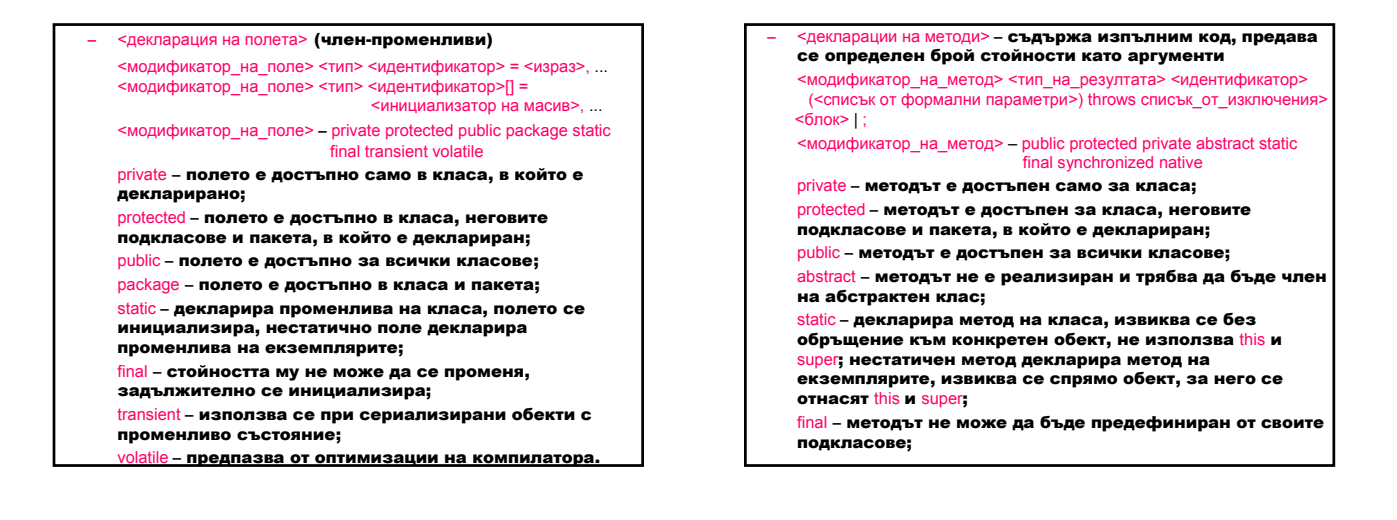

 $\frac{red}{red}$  – използва се при работа с паралелни разклонения, които оперират върху едни и същи данни;

native – методът е реализиран на друг език.

## this и super

this означава стойност, която представлява указател към обекта, за който е извикан методът на екземплярите или който се конструира. Типът на this е класа, в който той се среща.

super осъществява достъп до суперкласа.

– <декларация на статични инициализатори> – използват се при инициализацията на клас

static <блок>

- $>$  конструкторът се използва при създаването на обект, който е екземпляр на класа – Конструкторът се извиква от:
	- израз за създаване екземпляр на клас (new);
	- метод Instance на класа Class, представящ клас;
	-
	- конверсии и конкатенации от оператора + за
	- конкатенация на низове;
	- явно извикване на други конструктори.
- Конструкторът не може да се извика от метод.
	-
- 
- 
- 
- Не е член на класа.
- 
- 
- 
- 
- 
- 
- 
- Не се наследява.
- 

<модификатор\_на\_конструктор> <идентификатор>

(<списък от формални параметри>) throws <изключение> <тяло\_на\_конструктор>

<идентификатор> – просто име на класа; <модификатор\_на\_конструктор> – public | protected | private Не може да бъде abstract, static, final, synchronized или native.

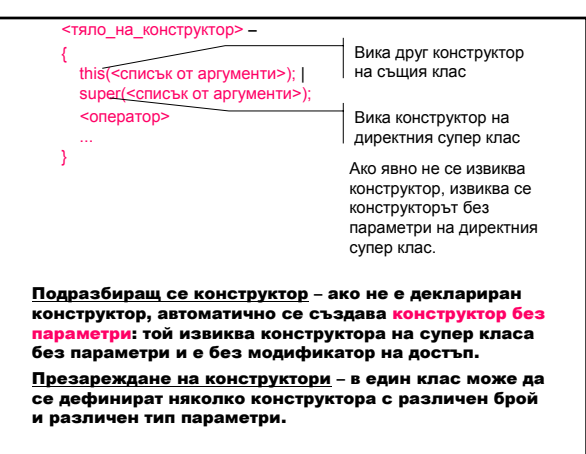

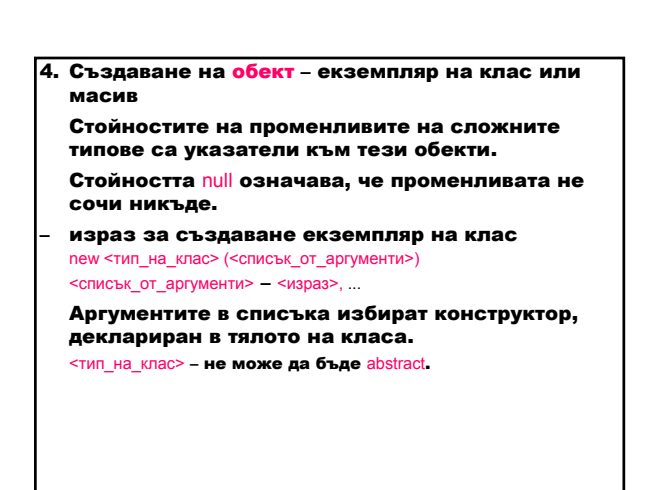

#### – обръщение към членовете на клас

<име\_на\_обект>.<име\_на\_поле> <име\_на\_обект>.<име\_на\_метод>(<списък от аргументи>) super.<име\_на\_поле>

super.<име\_на\_метод>(<списък от аргументи>)

В Java аргументите се предават по стойност. Ако предаваният аргумент е от сложен тип, то може да се извикат неговите методи и така да се модифицират достъпните променливи в обекта.

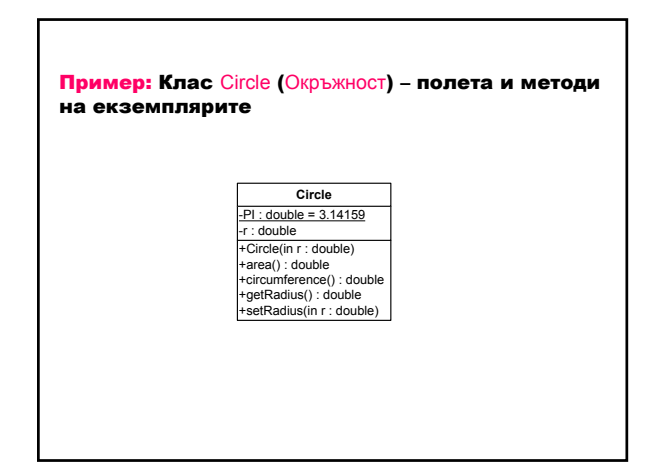

### public class Circle { или против совета и дефинира клас Окръжност private static final double PI =  $3.14159$ ; // поле на клас – константа private double r; // поле на екземпляр – радиус public Circle (double r) { this.r = r; } // конструктор public double getRadius () { // метод на екземплярите –<br>return this.r; // връща радиуса на // връща радиуса на } // окръжността public void setRadius (double r) { // метод на екземплярите –<br>
this.r = r;<br>
// установява радиуса на // установява радиуса на } // окръжността public double area () {  $\frac{1}{2}$   $\frac{1}{2}$  метод на екземплярите – return PI \* this.r \* this.r;  $\frac{1}{2}$   $\frac{1}{2}$  връща лице на окръжнос // връща лице на окръжност } public double circumference () { // метод на екземплярите –<br>return 2 \* PI \* this.r;<br>// връща периметър на ге постър на сисенитътор на } // окръжност }

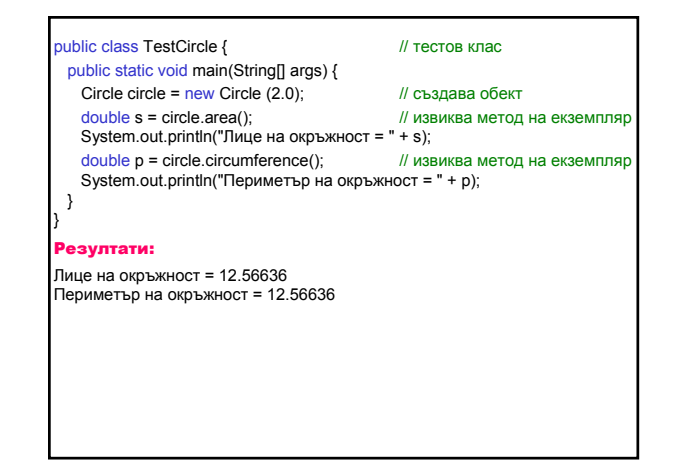

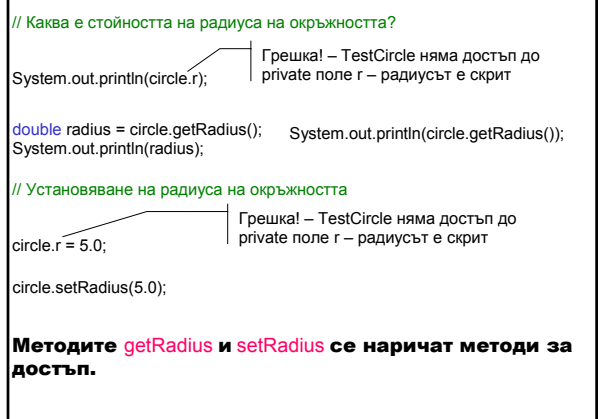

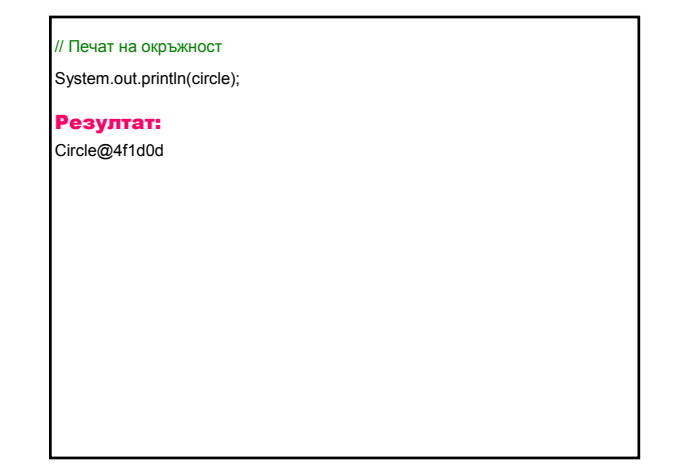

Всички класове по подразбиране наследяват класа Object (java.lang). public String toString() връща низ, състоящ се от името на класа, на който обектът е екземпляр, знака @ и шестнадесетичното представяне на хеш кода на обекта. Препоръчва се всеки клас да предефинира метода  $\mathsf{softmax}$ public boolean equals(Object obj) Показва дали обекта obj е "равен на" този обект. public final Class getClass() Връща типа на обекта.

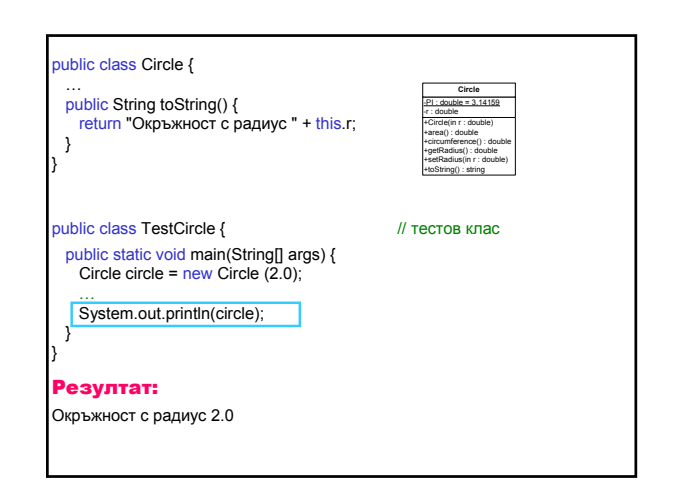

Пример: Клас Circle (Окръжност) – полета и методи на класа +Circle(in r : double) +equals(in obj : object) : bool +info() : string  $l$  : double = 3.14159 -r : double  $-count : int = 0$ **Circle**

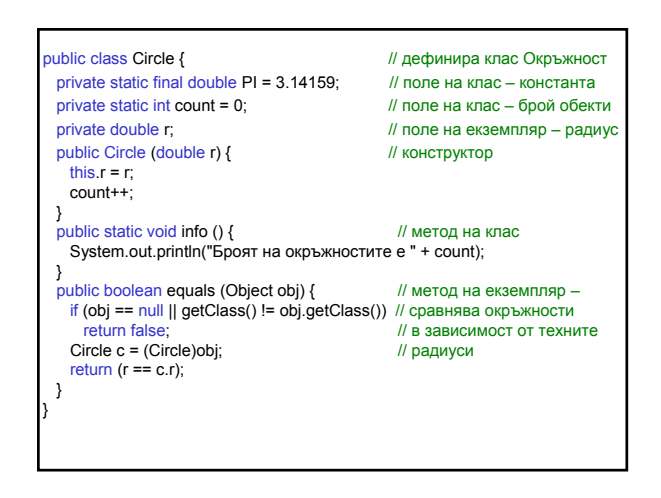

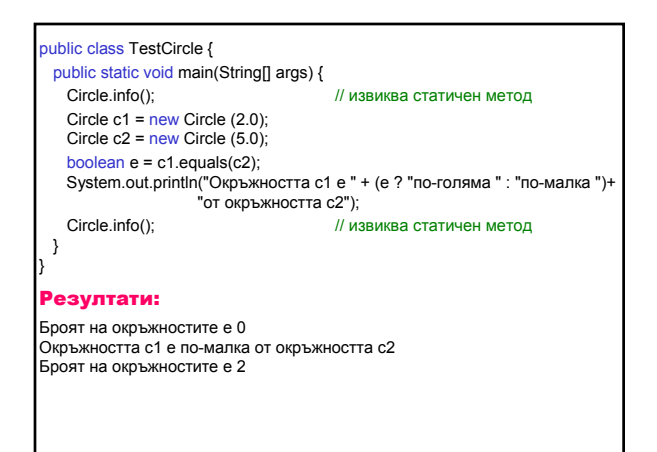

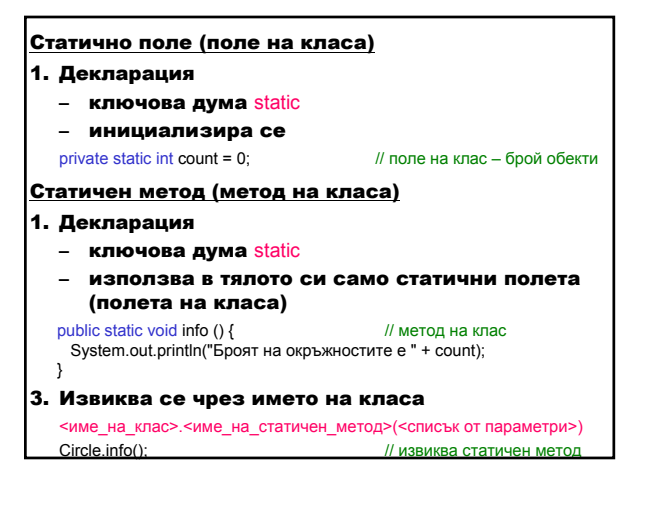

## **Клас String (java.lang)**

Създава символен низ, който не може да се променя.

public String(String value)

Конструира нов обект низ със същите символи **като** value.

public char charAt(int index)

Връща символа от определения index. public int compareTo(String str)

Връща цяло число, показващо дали низът е лексически преди (отрицателно число), равен на (нула) или след (положително число) низа str.

public String concat(String str)

Връща нов низ, който се състои от низа, към който е долепен низа str.

public boolean equals(String str)

Връща true, ако низът съдържа същите символи като str (отчита големи и малки букви) и false в противен случай.

ublic boolean equalsIgnoreCase(String str)

Връща true, ако низът съдържа същите символи като str (без да отчита големи и малки букви) и false в противен случай.

public int length()

Връща броя на символите в низа.

public String replace(char oldChar, char newChar)

Връща нов низ, който е идентичен с низа, като всеки срещнат oldChar се заменя с newChar.

public String substring(int beginIndex)

Връща подниз, който започва от beginIndex до края на низа.

public String substring(int beginIndex, int endIndex)

Връща подниз, който започва от beginIndex до endIndex-1.

public String toLowerCase()

Връща нов низ, като всички главни букви са заменени с малки букви.

public String toUpperCase()

Връща нов низ, като всички малки букви са заменени с главни букви.

### Клас StringTokenizer (java.util)

Създава низ, който се разделя на части въз основа на разделители (празна позиция, табулатор, връщане на каретката и нов ред). public StringTokenizer(String str)

Създава нов обект StringTokenizer низ, за да раздели низа str на части въз основа на разделителите по подразбиране.

public StringTokenizer(String str, String delimiters)

Създава нов обект StringTokenizer низ, за да раздели низа str на части въз основа на определените разделители delimiters.

public int countTokens()

Връща броя на частите, които все още остават да бъдат обработени в низа.

## public boolean hasMoreTokens()

Връща true, ако има още части за обработка в низа. public String nextToken()

Връща следващата част от низа.

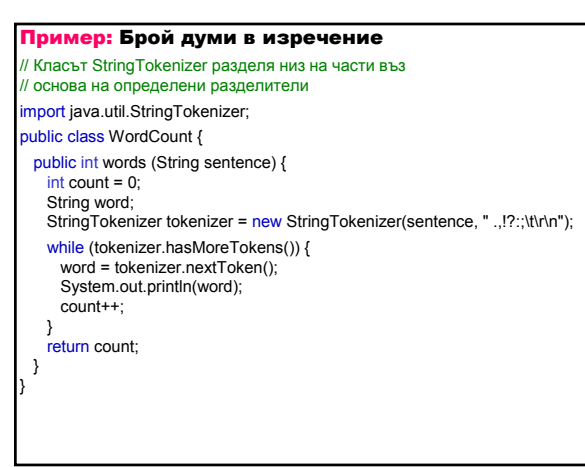

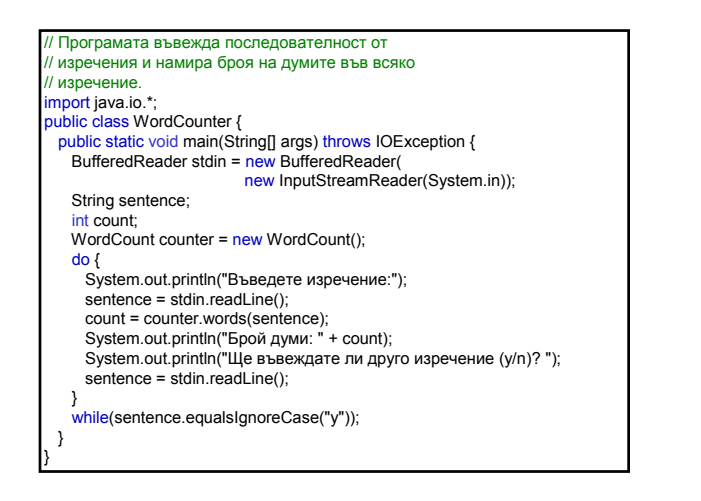

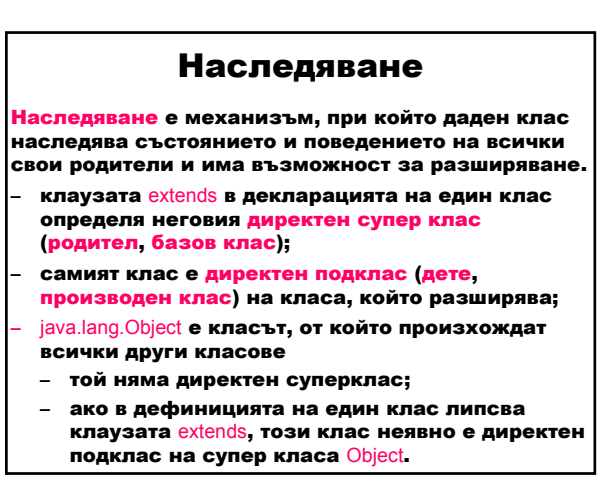

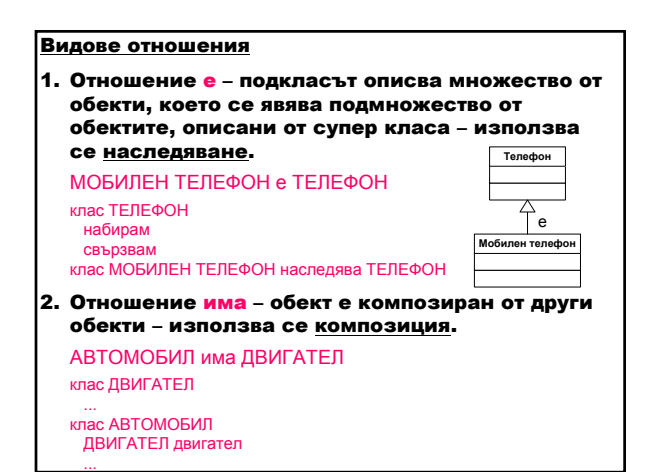

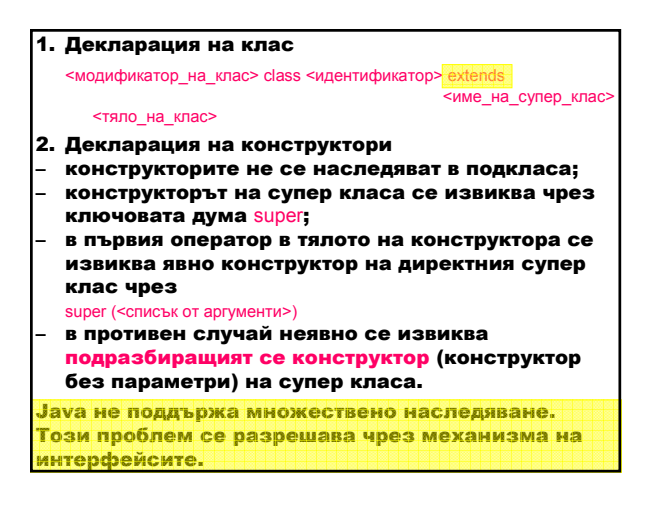

### 3. Правила за наследяване

- конструкторите не са членове на класа и не се наследяват;
- подкласът наследява всички достъпни членове на директния си супер клас с изключение на скритите от него полета и предефинираните от него методи:
	- наследява public и protected членове на директния си супер клас;
	- наследява членовете без определител на достъпа (подразбиращ се достъп), ако са в един и същи пакет;
	- не наследява член със същото име: ако е поле, то <mark>ва</mark> съответното поле на супер класа; ако е метод, той предефинира метода на супер класа;
	- не наследява private членовете на супер класа. Достъп до членове и конструктори на супер класа се ...<br>осъществява чрез ключовата дума super.

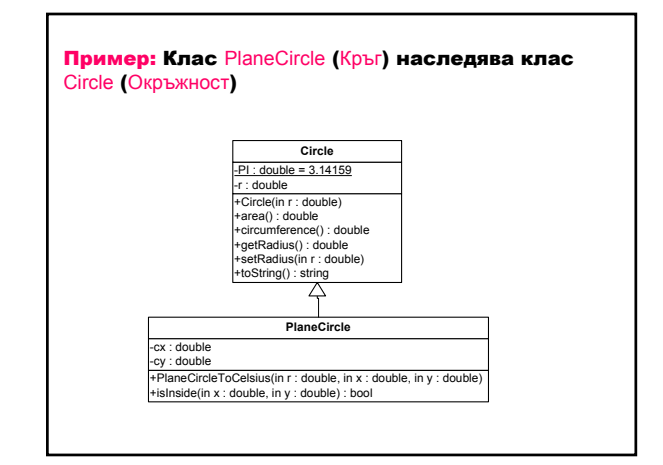

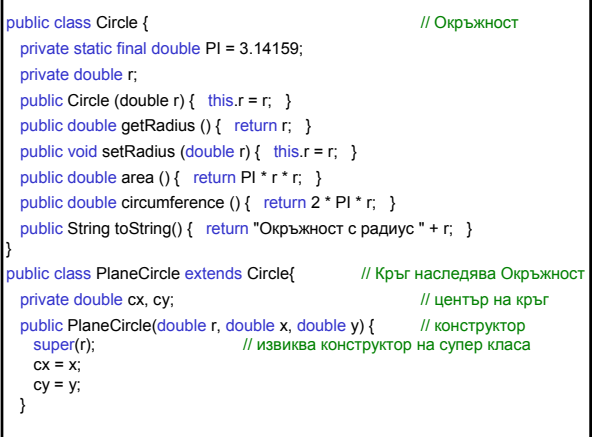

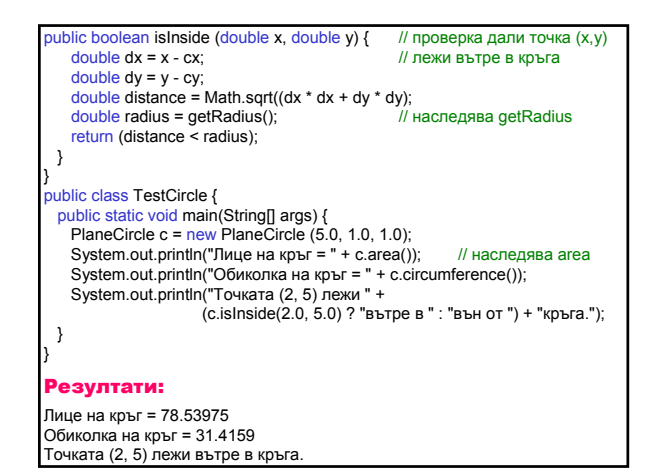

- 4. Сигнатура на метод – състои се от името на метода, броя и типовете на формалните му параметри; – в един клас не могат да се декларират два метода с една и съща сигнатура. 5. Презареждане на методи (overloading)
- методи в един клас с еднакви имена, но с различни сигнатури.
- 6. Предефиниране на методи на екземплярите (overriding)
- метод на екземплярите в подклас със същата сигнатура и върнат тип като на метод на екземплярите в супер класа, предефинира метода на супер класа;
	- версията на извикания предефиниран метод е тази на метода на подкласа;
- не се предефинира статичен метод грешка при компилация;
- достъп до предефиниран метод на супер класа: super.<име на предефиниран метод()
- 7. Скриване на методи на класове (hiding)
- ако подклас дефинира метод на клас със същата сигнатура като тази на метод на клас в супер класа, методът в подкласа се скрива от този в супер класа;
- версията на извикания скрит метод зависи дали се извиква от супер класа или от подкласа;
- статичен метод не може да скрива метод на екземплярите – грешка при компилация.

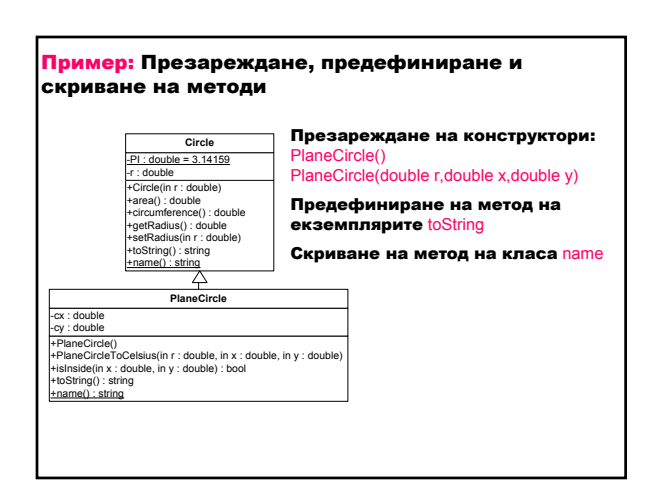

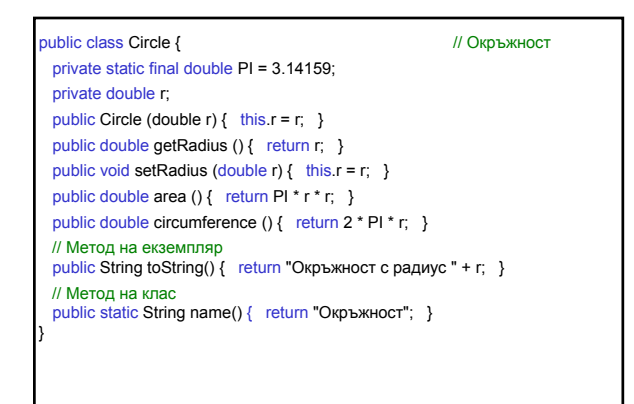

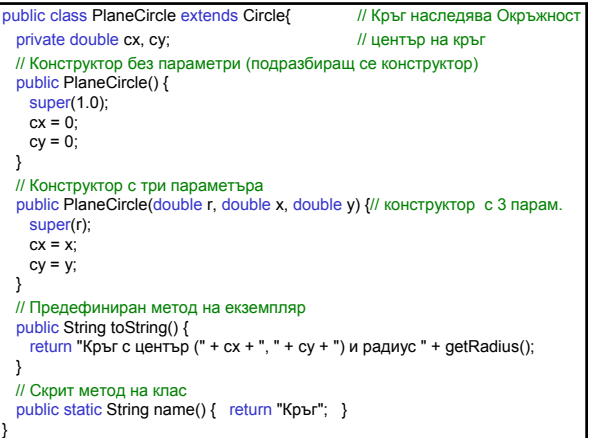

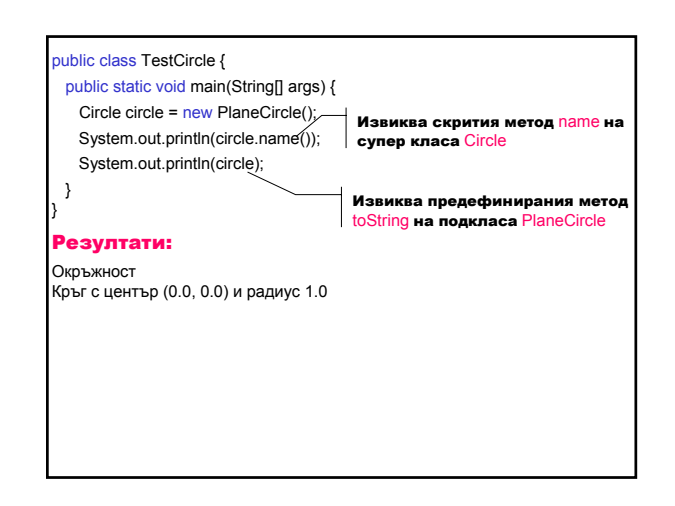

8. Скриване на променливи (hiding) – променлива в подклас, която има същото име като на променлива в супер класа, дори ако техните типове са различни, скрива променливата в супер класа; – достъп до скрита променлива: super.<име\_на\_скрита\_променлива> – не се препоръчва използване на скрити променливи – кодът се чете трудно.

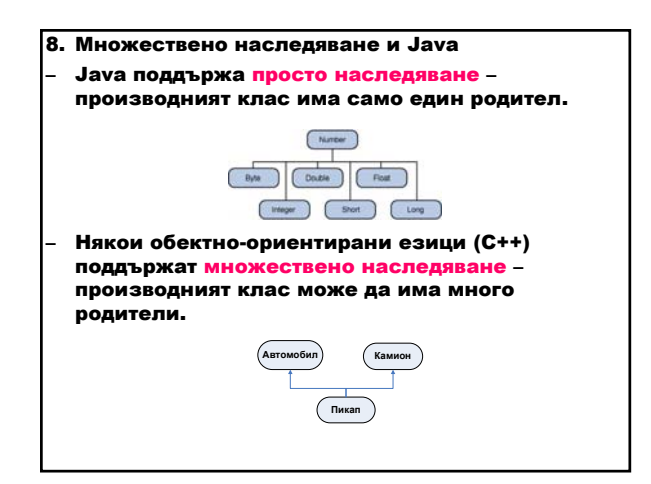

- Java не поддържа множествено наследяване;
- Използването на интерфейси дава някои от възможностите на множественото наследяване.
- Класът в Java наследява само един супер клас, но реализира много интерфейси.

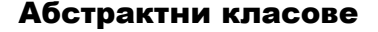

- 1. Абстрактен представя общата концепция на йерархията на класовете
- дефинира се с abstract;
- може да съдържа абстрактни методи само са декларирани, но не са реализирани;
- не е завършен;
- не може да се създаде екземпляр на абстрактен клас;
- може да бъде наследяван;
- дефинира пълен програмен интерфейс, като наследниците реализират специфичните детайли на абстрактните методи.

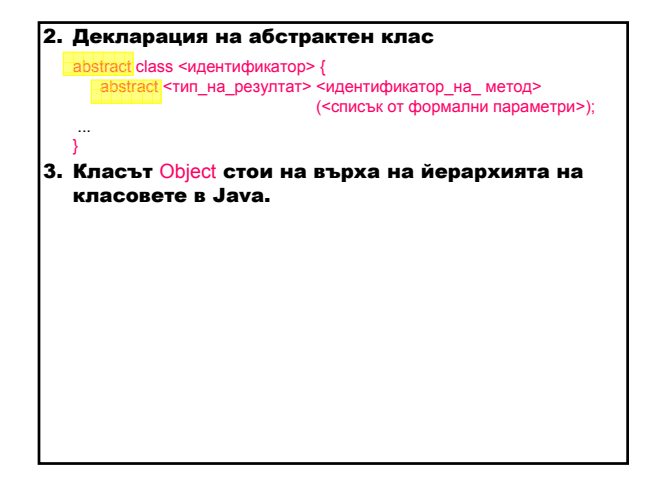

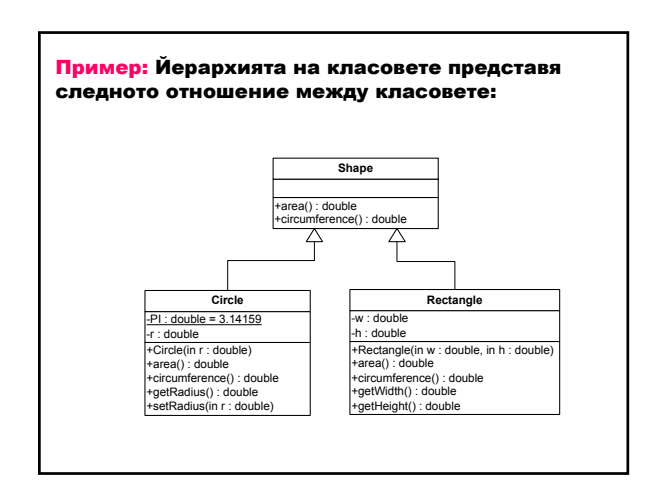

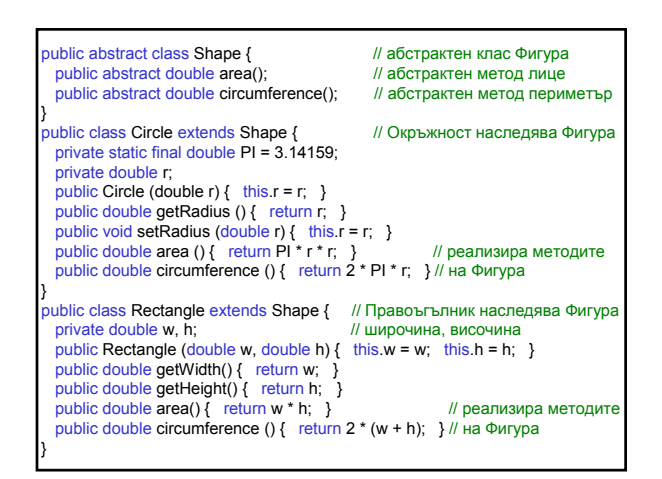

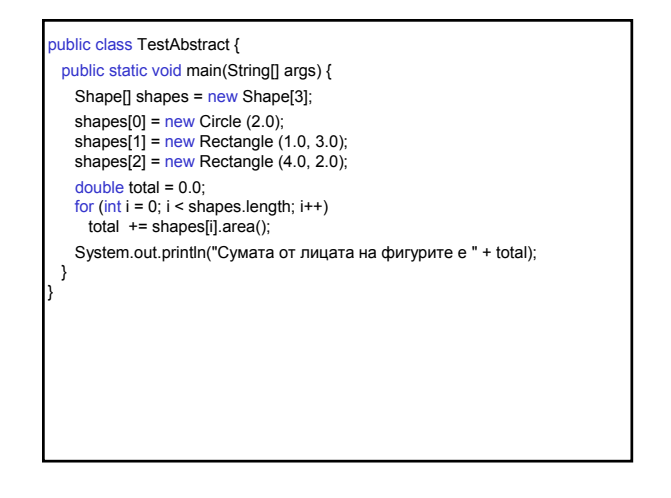

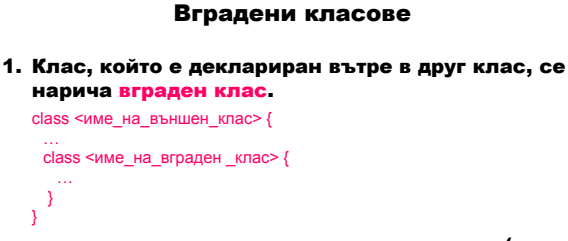

M

- вграденият клас е член на външния клас (както променлива или метод);
- има достъп до променливите и методите на външния клас, дори ако те са private;
- произвежда отделен файл с байткод <име\_на\_външен\_клас>\$<име\_на\_вграден\_клас>.class;
- статичен вграден клас няма достъп до променливите на екземплярите или методите, дефинирани в неговия външен клас;
- нестатичен вграден клас се нарича вътрешен клас
- свързан е с всеки екземпляр на външния клас;
- член вътре във вътрешния клас не може да бъде деклариран като **static**;
- екземпляр на вътрешен клас може да съществува само в екземпляр на външния клас;
- вътрешен клас без име се нарича анонимен клас.

new <име\_на\_външен\_клас>(<списък от параметри>) {<тяло\_на\_анонимен\_клас>}

… } }

**Slide 53**

**MEG1** Mariana Goranova; 17.8.2006 г.